- **1/** Rappels et compléments Java.
- **2/** Tableaux, boucles et invariants.
- **3/** Notions élémentaires de complexité.
- **4/** Récursion.
- **5/** Structures de données et introduction aux types abstraits de données. **ICI**
- **6/** Quelques compléments Java.
- Notion d'arbres, définitions et propriétés
- Type abstrait Arbre
- Algorithmes de parcours d'arbres
- Arbres binaires de recherche

#### **Les arbres**

De manière informelle, un arbre est un ensemble d'éléments appelés **nœuds** liés par une **relation de parenté** établissant une hiérarchie entre les nœuds.

# **Notion d'arbres**

#### **Les arbres**

De manière informelle, un arbre est un ensemble d'éléments appelés **nœuds** liés par une **relation de parenté** établissant une hiérarchie entre les nœuds.

### **Exemples**

Un arbre généalogique ou un arbre représentant des espèces.

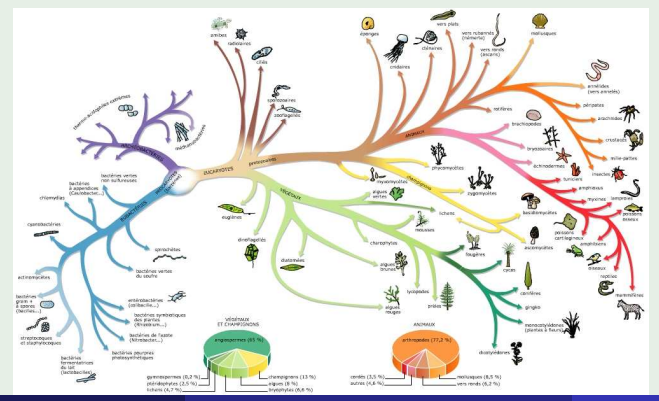

## **Définition récursive**

Un **arbre** est un ensemble fini de **nœuds** tel que:

- Il existe un nœud particulier appelé le **nœud racine** (ou la **racine** ).
- Les nœuds restants sont partitionnés en ensemble qui sont eux mêmes des arbres (parfois appelés aussi **sous-arbres** ).

### **Définition récursive**

Un **arbre** est un ensemble fini de **nœuds** tel que:

- Il existe un nœud particulier appelé le **nœud racine** (ou la **racine** ).
- Les nœuds restants sont partitionnés en ensemble qui sont eux mêmes des arbres (parfois appelés aussi **sous-arbres** ).

### **Un exemple**

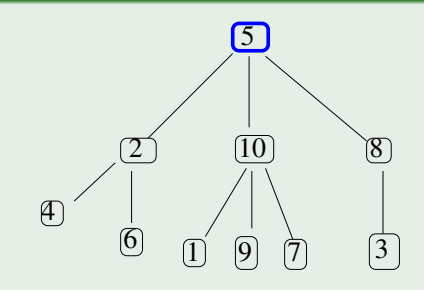

### **Définition informelle récursive**

Un **arbre** est un ensemble fini de **nœuds** tel que:

- Il existe un nœud particulier appelé le **nœud racine** (ou la **racine** ).
- Les nœuds restants sont partitionnés en ensemble qui sont eux mêmes des arbres (parfois appelés aussi **sous-arbres** ).

### **Définition informelle récursive**

Un **arbre** est un ensemble fini de **nœuds** tel que:

- Il existe un nœud particulier appelé le **nœud racine** (ou la **racine** ).
- Les nœuds restants sont partitionnés en ensemble qui sont eux mêmes des arbres (parfois appelés aussi **sous-arbres** ).

## **Un exemple**

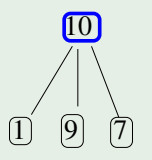

Un **nœud** *N* unique est un arbre dont la **racine** est *N* lui-même.

- Si *N* est un nœud et *A*1, *A*2, · · · , *A<sup>k</sup>* sont des **arbres** dont les **racines** sont  $N_1, N_2, \cdots, N_k$  alors la structure telle que N est le **nœud** père de  $N_1, N_2, \cdots, N_k$  est aussi un arbre.
- Un arbre sans nœud est un arbre **vide** .
- Un forêt est un ensemble d'arbres.

Liens de **parenté** : père, fils, frère, ... entre les nœuds (aussi designés par **sommets** ).

**Branche**.

- **Nœuds** : nœud racine, nœud interne, nœud externe ou **feuille** .
- **Etiquette** d'un nœud.
- **Sous-arbre**.

**Chemin d'un nœud X à la racine** : c'est la suite de nœuds  $N_1, N_2, \cdots, X$  de l'arbre tels que  $N_i$  est le père de  $N_{i+1}$  ( $N_1$  est la racine de l'arbre).

- **Chemin d'un nœud X à la racine** : c'est la suite de nœuds  $N_1, N_2, \cdots, X$  de l'arbre tels que  $N_i$  est le père de  $N_{i+1}$  ( $N_1$  est la racine de l'arbre).
- **Longueur d'un chemin** : nombre de liens de parenté dans le chemin considéré.
- **Chemin d'un nœud X à la racine** : c'est la suite de nœuds  $N_1, N_2, \cdots, X$  de l'arbre tels que  $N_i$  est le père de  $N_{i+1}$  ( $N_1$  est la racine de l'arbre).
- **Longueur d'un chemin** : nombre de liens de parenté dans le chemin considéré.
- **Profondeur d'un nœud** : longueur du chemin du nœud considéré. La profondeur peut se calculer (ou se définir) récursivement
	- **<sup>1</sup>** profondeur(racine) = 0.
	- **2** profondeud $(X) = 1 +$  profondeur (pere $(X)$ ).
- **Chemin d'un nœud X à la racine** : c'est la suite de nœuds  $N_1, N_2, \cdots, X$  de l'arbre tels que  $N_i$  est le père de  $N_{i+1}$  ( $N_1$  est la racine de l'arbre).
- **Longueur d'un chemin** : nombre de liens de parenté dans le chemin considéré.
- **Profondeur d'un nœud** : longueur du chemin du nœud considéré. La profondeur peut se calculer (ou se définir) récursivement
	- **<sup>1</sup>** profondeur(racine) = 0.
	- **2** profondeud $(X) = 1 +$  profondeur (pere $(X)$ ).
- **Degré d'un nœud X** : c'est le nombre de fils de X.
- **Taille d'un arbre** : c'est le nombre de nœuds de l'arbre. La taille d'un arbre peut se calculer récursivement :
	- **1** Si l'arbre est vide alors

 $tail$ (vide) = 0

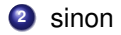

$$
tail (arbre) = 1 + \sum_{s \in \{sous\,arbres\}} tail le(s) \, .
$$

- **Taille d'un arbre** : c'est le nombre de nœuds de l'arbre. La taille d'un arbre peut se calculer récursivement :
	- **<sup>1</sup>** Si l'arbre est vide alors

 $tail$  (vide) = 0

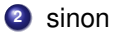

$$
taille(arbre)=1+\sum_{s\in\{sous\;arbres\}}tail\\tilde{}(s)\,.
$$

**Hauteur d'un arbre** : La plus grande profondeur de l'ensemble des nœuds. La hauteur peut aussi se calculer récursivement (Exercice!).

- **Arbre de degré n** : arbre dont tous les nœuds sont au maximum de degré N. Il y a des cas particuliers les **arbres binaires** (degré 2) et les arbres de **degré 1** (listes). Dans le cas général, le degré n'est pas connu (n'est pas fixé d'avance!).
- **Niveau d'un arbre** : ensemble des nœuds de même profondeur.

On peut représenter une forêt par un tableau tel que

père [*s*] = père de *s*

```
(si s est une racine , père [s] = s.)
```
On peut représenter une forêt par un tableau tel que

père [*s*] = père de *s*

(si s est une **racine** , père [*s*] = *s*.)

## **Schéma**

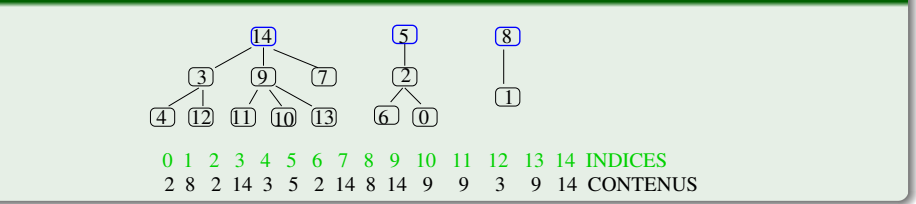

# **Exemples abstraits**

La liste n'est pas exhaustive

- Etudier/analyser la structure d'une expression (compilation)
- Cas particulier : les expressions arithmétiques.
- Arbre lexicographique pour classer/stocker des mots par ordre alphabétique (cf. exemple).

## **Exemples abstraits**

La liste n'est pas exhaustive

- Etudier/analyser la structure d'une expression (compilation)
- Cas particulier : les expressions arithmétiques.
- Arbre lexicographique pour classer/stocker des mots par ordre alphabétique (cf. exemple).

# **Un exemple qui nous concerne**

Hiérarchie d'héritage en JAVA.

# **Une opération classique**

- On désire appliquer le même traitement à **tous les nœuds** d'un arbre.
- Un cas particulier concerne l' **affichage** .

# **Une opération classique**

- On désire appliquer le même traitement à **tous les nœuds** d'un arbre.
- Un cas particulier concerne l' **affichage** .

# **Type de parcours**

L' ordre de **visite** des nœuds de l'arbre est important.

- **<sup>1</sup>** parcours en profondeur **préfixe**, **postfixe** et **infixe**.
- **2** parcours en largeur.

**En largeur**: parcours par niveau de l'arbre et de gauche à droite à l'intérieur de chaque niveau.

- **En largeur**: parcours par niveau de l'arbre et de gauche à droite à l'intérieur de chaque niveau.
- **En profondeur**:
	- Exporation **récursive par sous-arbres** des nœuds de l'arbre.
	- Selon l'ordre des sous-arbres, on a deux cas: **parcours en profondeur de gauche à droite** ou **parcours en profondeur de droite à gauche**
- **En largeur**: parcours par niveau de l'arbre et de gauche à droite à l'intérieur de chaque niveau.
- **En profondeur**:
	- Exporation **récursive par sous-arbres** des nœuds de l'arbre.
	- Selon l'ordre des sous-arbres, on a deux cas: **parcours en profondeur de gauche à droite** ou **parcours en profondeur de droite à gauche**
- Selon l'ordre de **traitement d'un nœud père** par rapport à ses fils, on parle de parcours
	- **préfixe** : le père avant ses fils
	- **postfixe** : le père après ses fils
	- **infixe** : le père entre deux fils (notamment pour les arbres binaires)

# **Arbres binaires**

### **Arbre particulier**

**Définition** : arbres de degré 2.

**Spécifique**. On parle de sous-arbre gauche et de sous-arbre droit ou encore de fils gauche, fils droit.

#### **Arbre particulier**

**Définition** : arbres de degré 2.

**Spécifique**. On parle de sous-arbre gauche et de sous-arbre droit ou encore de fils gauche, fils droit.

#### **Correspondance entre arbre binaire et arbre quelconque**

Un arbre non-binaire peut toujours être représenté par un arbre binaire (et **vice-versa** ). En effet, il existe une **bijection** entre un arbre binaire avec *n* feuilles et un arbre quelconque avec *n* nœuds.

### **Arbre particulier**

**Définition** : arbres de degré 2.

**Spécifique**. On parle de sous-arbre gauche et de sous-arbre droit ou encore de fils gauche, fils droit.

### **Correspondance entre arbre binaire et arbre quelconque**

Un arbre non-binaire peut toujours être représenté par un arbre binaire (et **vice-versa** ). En effet, il existe une **bijection** entre un arbre binaire avec *n* feuilles et un arbre quelconque avec *n* nœuds.

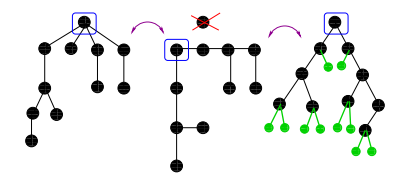

# **Autre correspondance**

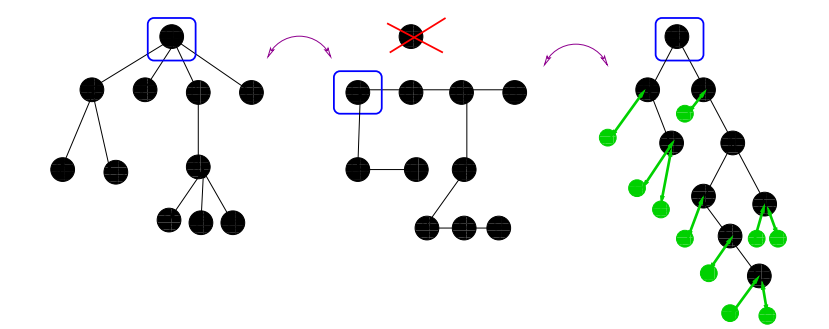

. .  $\overline{\phantom{a}}$  $\bullet$   $\bullet$ . ▲...

## **Définition du type Arbres Binaires**

- **Nom du type** : ArbreBin
- **Opérateurs** (signature des méthodes)
	- Création:-> ArbreBin
	- racine: ArbreBin :->Noeud
	- sag: ArbreBin :-> ArbreBin
	- sad: ArbreBin :-> ArbreBin
	- cons: Noeud x ArbreBin x ArbreBin:-> ArbreBin
	- estVide: ArbreBin -> Booléen
	- info: Noeud -> Contenu

## **Propriétés des opérateurs:**

#### **préconditions** :

**(a)** racine(A) valide si A  $\neq$  vide, **(b)** sag(A) valide si A  $\neq$  vide et **(c)** sad(A) valide si A  $\neq$  vide.

#### **axiomes** :

```
∀ rac (nœud), ∀ sg (ArbreBin) et ∀ sd (ArbreBin) alors (i)
racine(cons(rac,sg,sd))=rac, (ii) sag(cons(rac,sg,sd))=sg et (iii)
sd(cons(rac,sg,sd))=sd.
```
# **Algorithme du parcours en profondeur (gauche-droite) d'un arbre binaire**

Dans ce qui suit, **arb** est du type ArbreBin et **traiter1** , **traiter2** et **traiter3** sont effectuent une opération sur les contenus des nœuds.

# **Algorithme du parcours en profondeur (gauche-droite) d'un arbre binaire**

Dans ce qui suit, **arb** est du type ArbreBin et **traiter1** , **traiter2** et **traiter3** sont effectuent une opération sur les contenus des nœuds.

## **Parcours**

```
parcourir (arb)
      traiter1(info(racine(arb)))
      Si sag \neq vide alors
             parcourir (sag(arb));
      traiter2(info(racine(arb)))
      Si sad \neq vide alors
             parcourir (sad(arb));
      traiter3(info(racine(arb)))
```
 $2010 - 2011$  19 / 26

## **Parcours**

```
parcourir (arb)
      traiter1(info(racine(arb)))
      Si sag \neq vide alors
             parcourir (sag(arb));
      Si sad \neq vide alors
             parcourir (sad(arb));
```
 $2010 - 2011$  20 / 26

## **Parcours**

**parcourir** (arb) **Si** sag  $\neq$  vide **alors parcourir** (sag(arb)); **Si** sad  $\neq$  vide **alors parcourir** (sad(arb)); traiter1(info(racine(arb)))

 $2010 - 2011$  21 / 26

## **Parcours**

```
parcourir (arb)
      Si sag \neq vide alors
             parcourir (sag(arb));
      traiter1(info(racine(arb)))
      Si sad \neq vide alors
             parcourir (sad(arb));
```
On utilise une **file** qu'on appele ci-dessous **fifo** .

On utilise une **file** qu'on appele ci-dessous **fifo** .

**ParcoursLargeur**

```
parcourirlargeur (arb)
      ajouter arb dans fifo ;
      Tant que fifo \neq vide faire
            prem := prochain élément de fifo;
           traiter1((racine(prem));
           Si sag \neq vide alors
                 ajouter sag(prem) dans fifo
           Si sad \neq vide alors
                 ajouter sad(prem) dans fifo
      FinTantQue
Finparcourirlargeur.
```
### **L'ordre est souvent crucial en algorithmique**

Ce sont des arbres binaires **ordonnés** . Rappelons-nous que les tableaux déjà triés offrent certains avantages. Idem pour les listes.

#### **L'ordre est souvent crucial en algorithmique**

Ce sont des arbres binaires **ordonnés** . Rappelons-nous que les tableaux déjà triés offrent certains avantages. Idem pour les listes.

### **Définition**

Un **arbre binaire de recherche** est un arbre binaire tel que

- les valeurs des nœuds du sous-arbre gauche de tout nœud X de l'arbre sont inférieures à X.
- les valeurs des nœuds du sous-arbre droit de tout nœud X de l'arbre sont supérieurs à X.

Dans l'algorithme ci-dessous, **arb** est un ArbreBin (de recherche) et le résultat est le sous-arbre dont l'élément recherché est la racine.

Dans l'algorithme ci-dessous, **arb** est un ArbreBin (de recherche) et le résultat est le sous-arbre dont l'élément recherché est la racine.

# **Recherche**

**recherche** (val, arb)  $\overline{\star}$  conditions d'arrêt  $\overline{\star}$ **si** arb = vide **alors** retourner(vide); **si** val = info(racine(arb) **alors** retourner(arb);  $\prime\star$  corps de la récursion  $\star\prime$ **si** val < info(racine(arb)) **alors** retourner( **recherche** (val, sag(arb))); **sinon** retourner( **recherche** (val, sad(arb))); **Finrecherche**.

On désire rajouter un élément **nouveau** qui est un **nœud**.

On désire rajouter un élément **nouveau** qui est un **nœud**.

## **Ajout**

```
ajout (val, arb)
/\star on crée le nœud \star/nouveau = new Noeud(val);
/\star conditions d'arrêt \star/si arb = vide alors
               retourner(cons(nouveau, vide,vide));
/\star corps de la récursion \star/si val < info(racine(arb)) alors
               si(sag(arb) = vide) alors
                      insérer nouveau comme nouvel sous arbre gauche
               sinon retourner( ajout (val, sag(arb)));
       sinon si (sad(arb)=vide) alors
               insérer nouveau comme nouvel sous arbre gauche
                      sinon retourner( a jout (val, sad(arb)));
```
**Finajout**.

 $2010 - 2011$  26 / 26

# **Trois étapes**

**1** Trouver l'élément à supprimer.

**2** Supprimer le nœud correspondant.

**<sup>3</sup>** Réorganiser (respecter l'ordre).